## **แบบฟอรมแจ งซอมเครื่องคอมพิวเตอรและอุปกรณตอพวง กกม.บก.ชอ.**

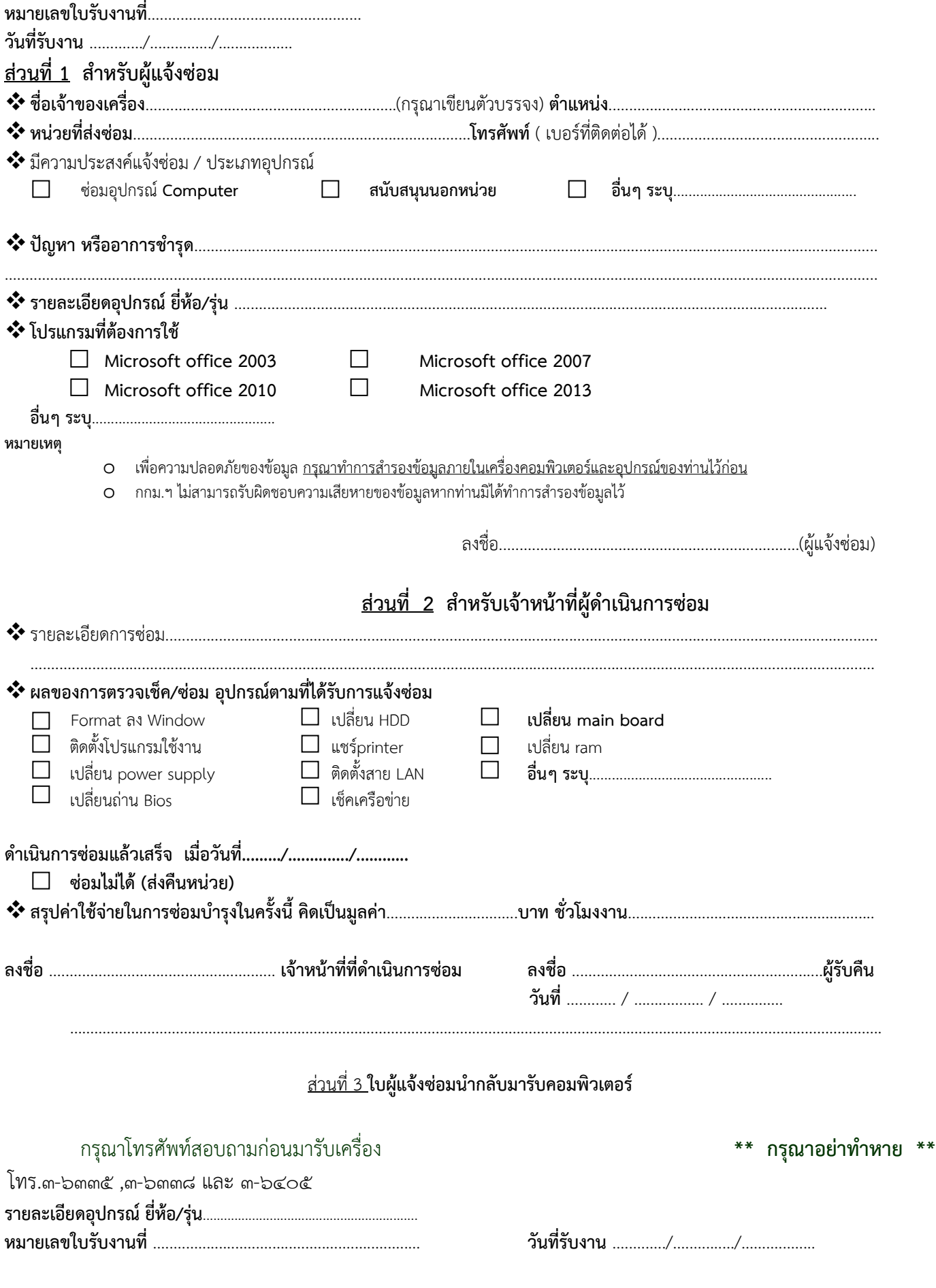